#### **Embracing change: Policy-as-code in Kubernetes with Gatekeeper** Ara Pulido - Technical Evangelist @arapulido

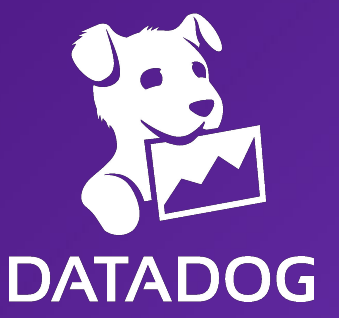

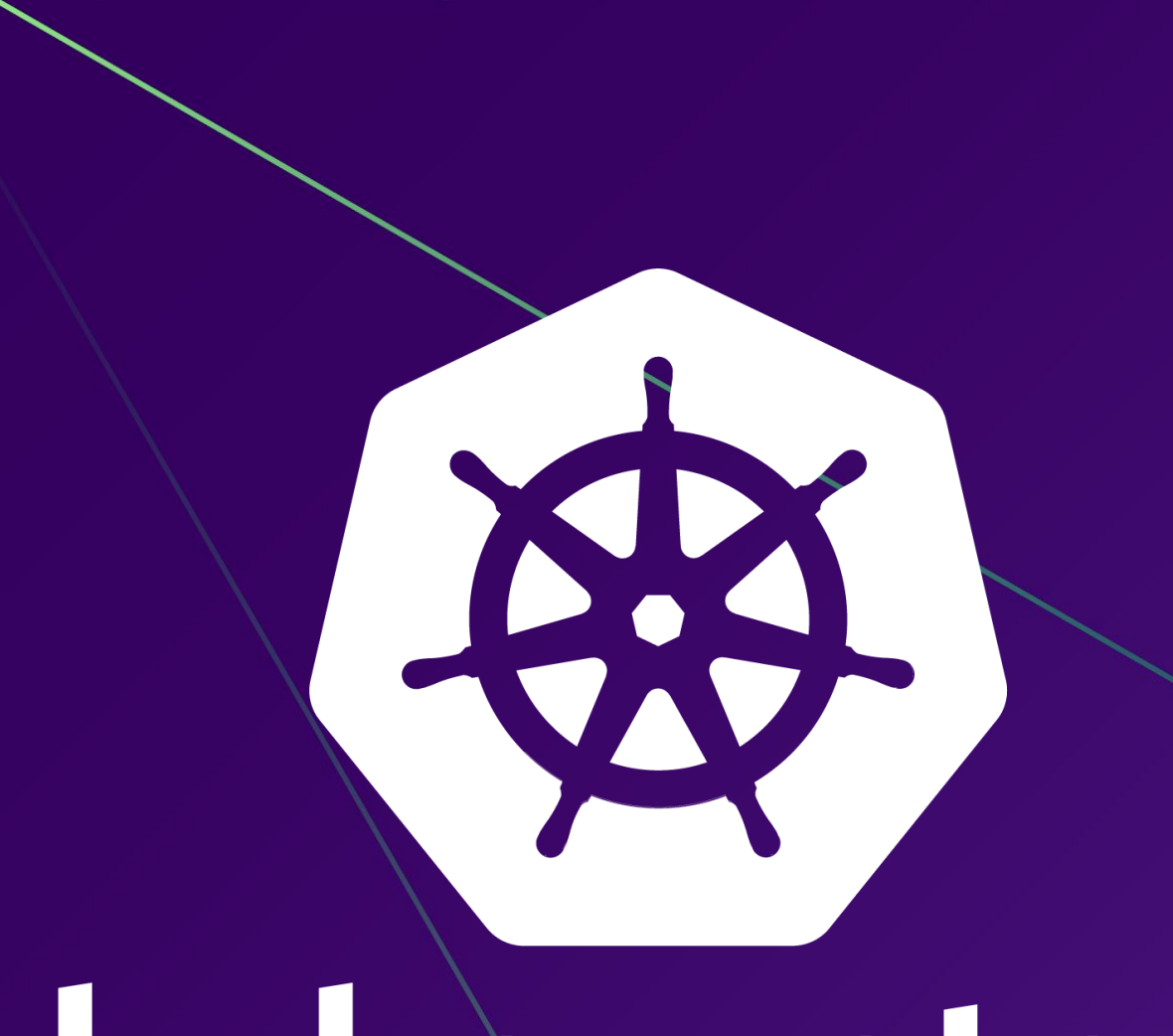

**Kubernetes is a container orchestration platform to help you run your containerized applications in production**

# kubernetes

**Datadog is a monitoring and analytics platform that helps companies improve observability of their infrastructure and applications**

# **Policy?**

### **Rules that governs the behavior of a software service Policy**

### **Role Based Access Control RBAC**

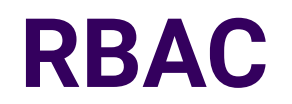

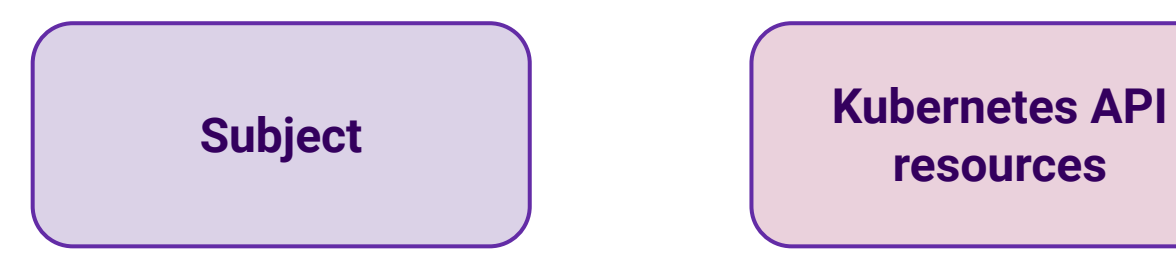

**resources**

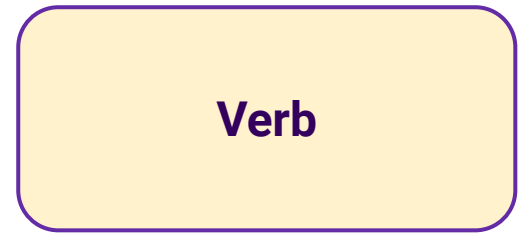

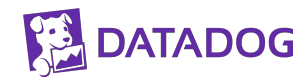

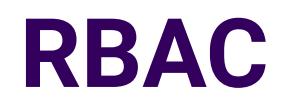

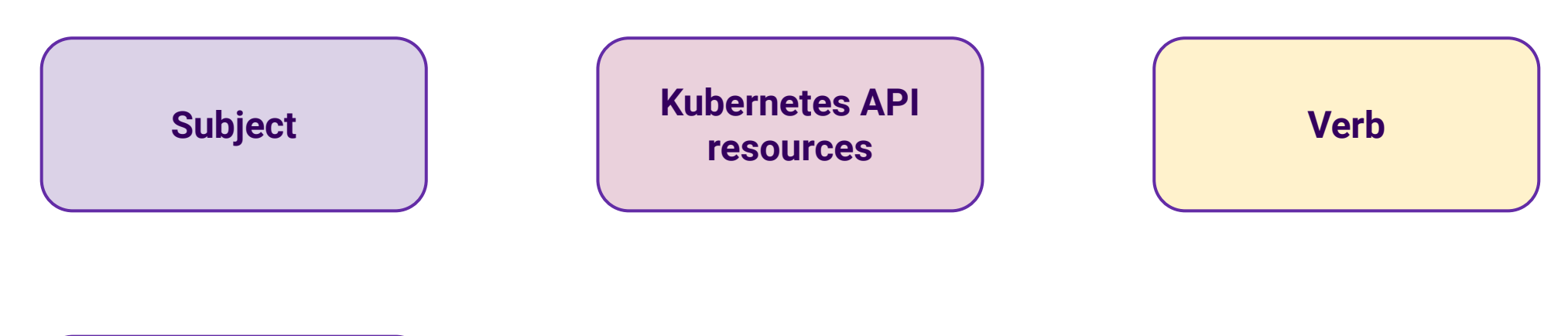

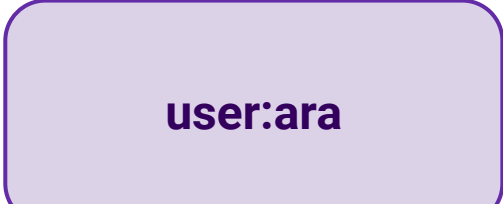

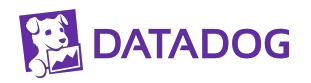

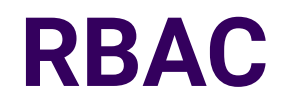

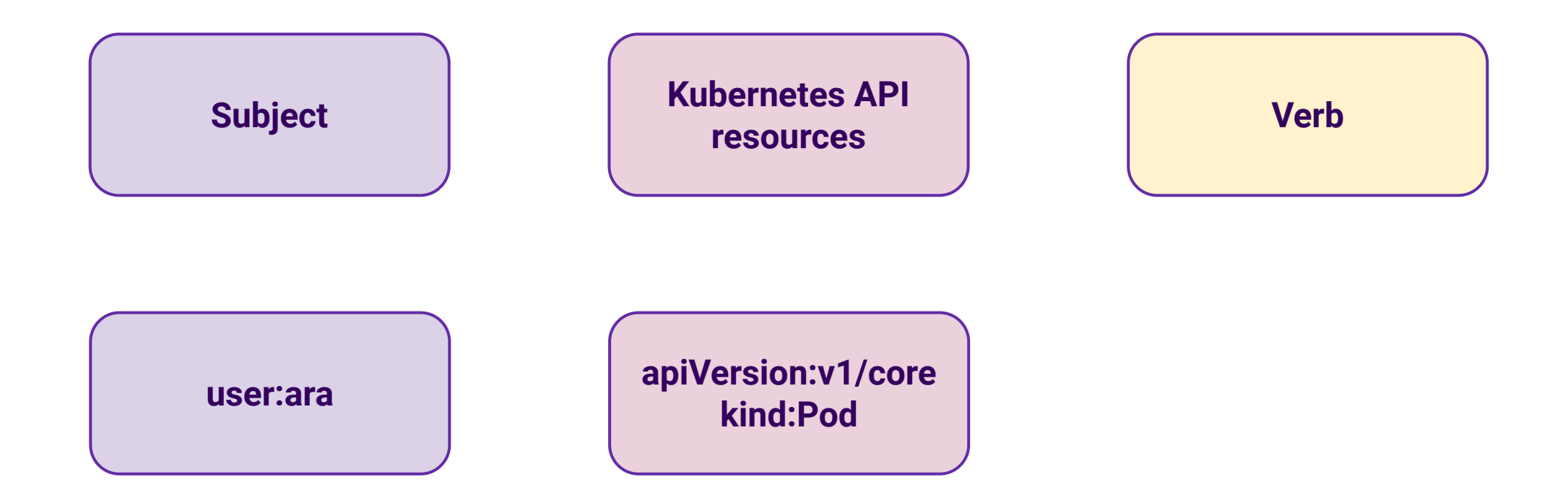

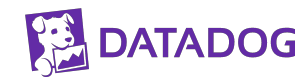

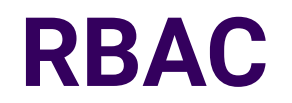

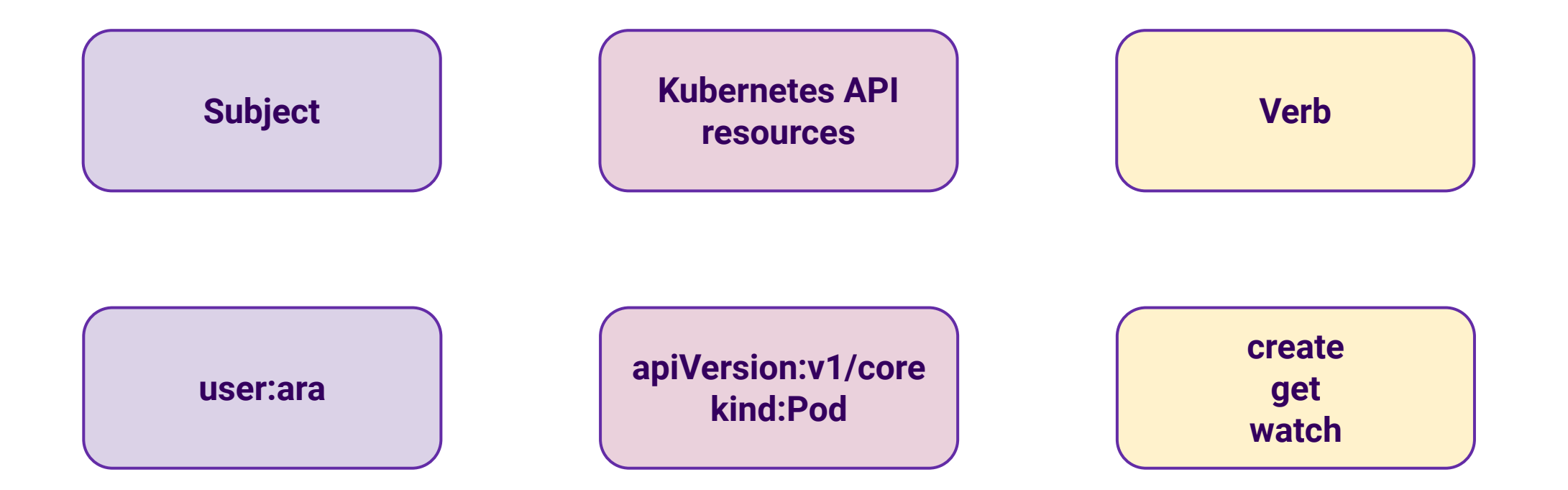

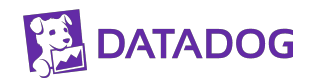

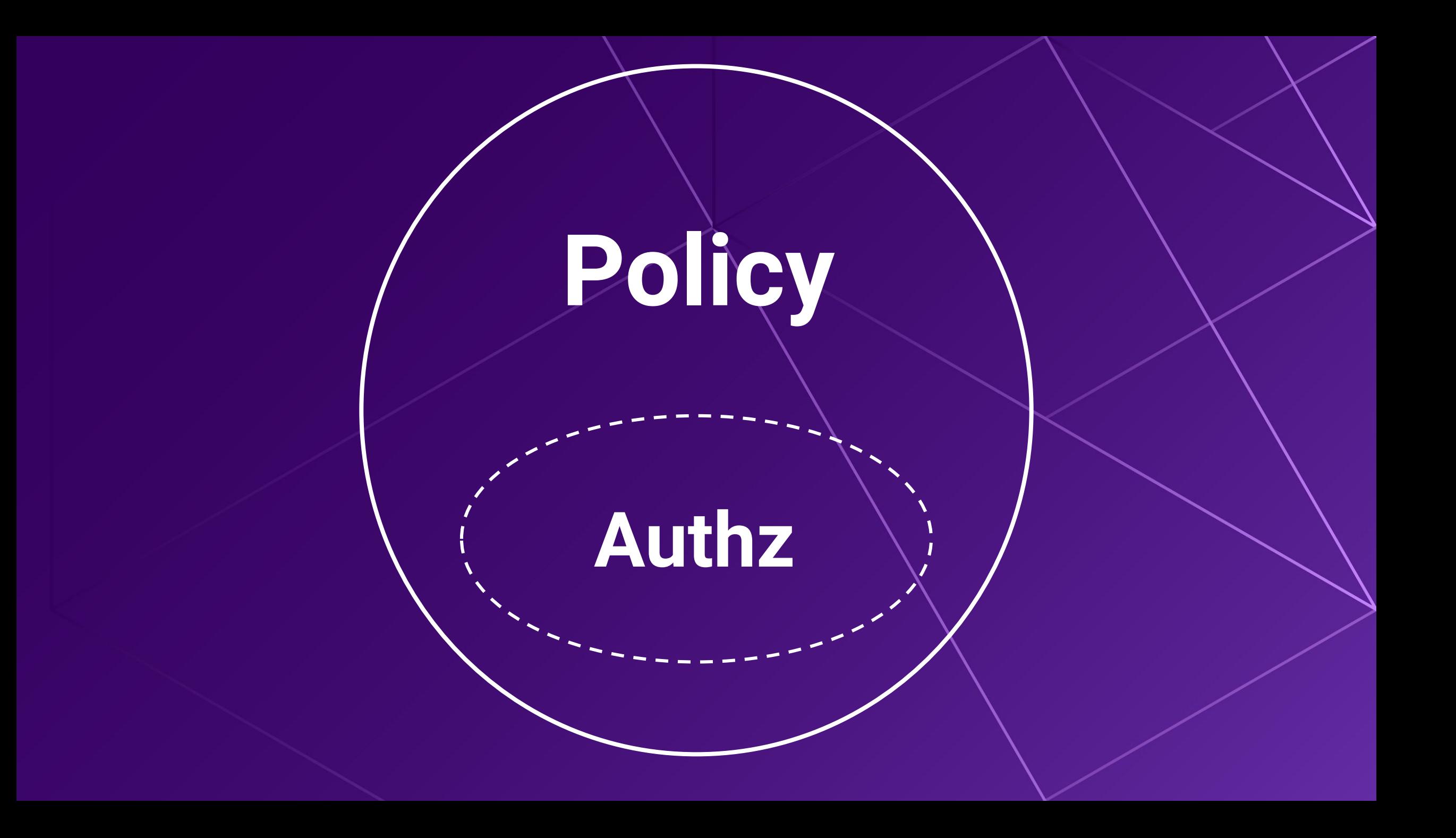

### **Can I run an image coming from a 3rd party registry?**

### **Has my pod all the labels that are required by my organization?**

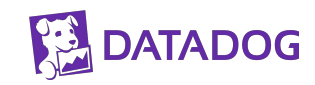

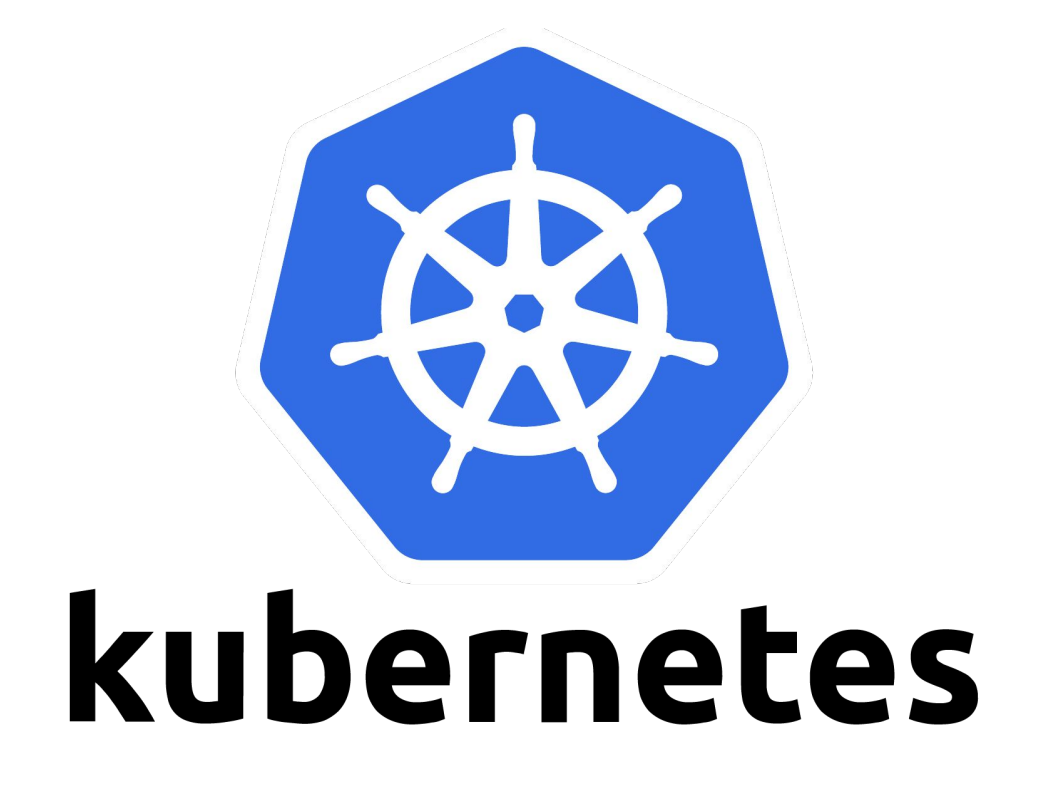

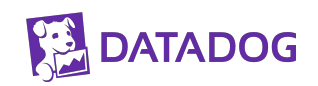

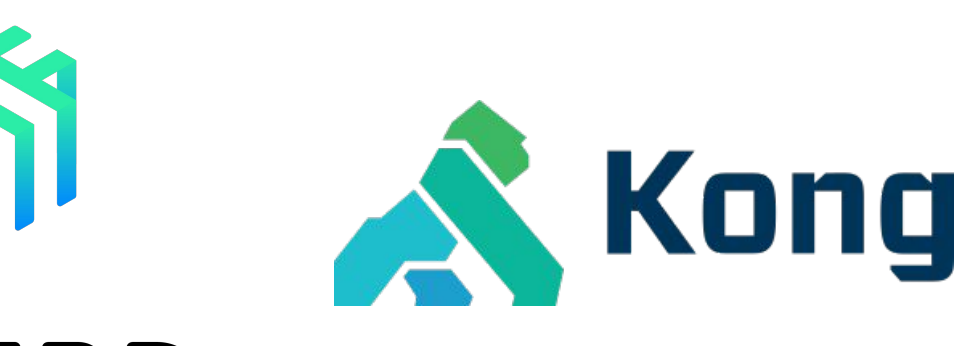

#### LINKERD

# kubernetes

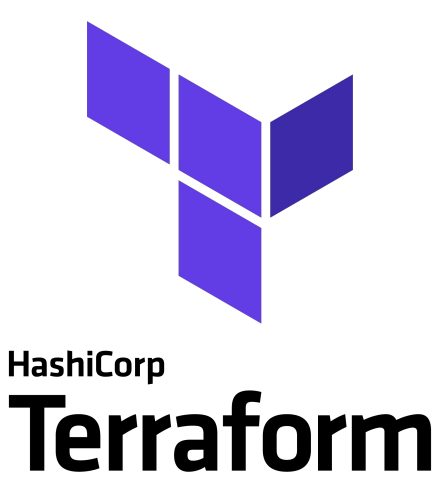

kafka

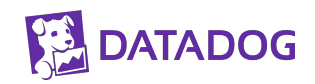

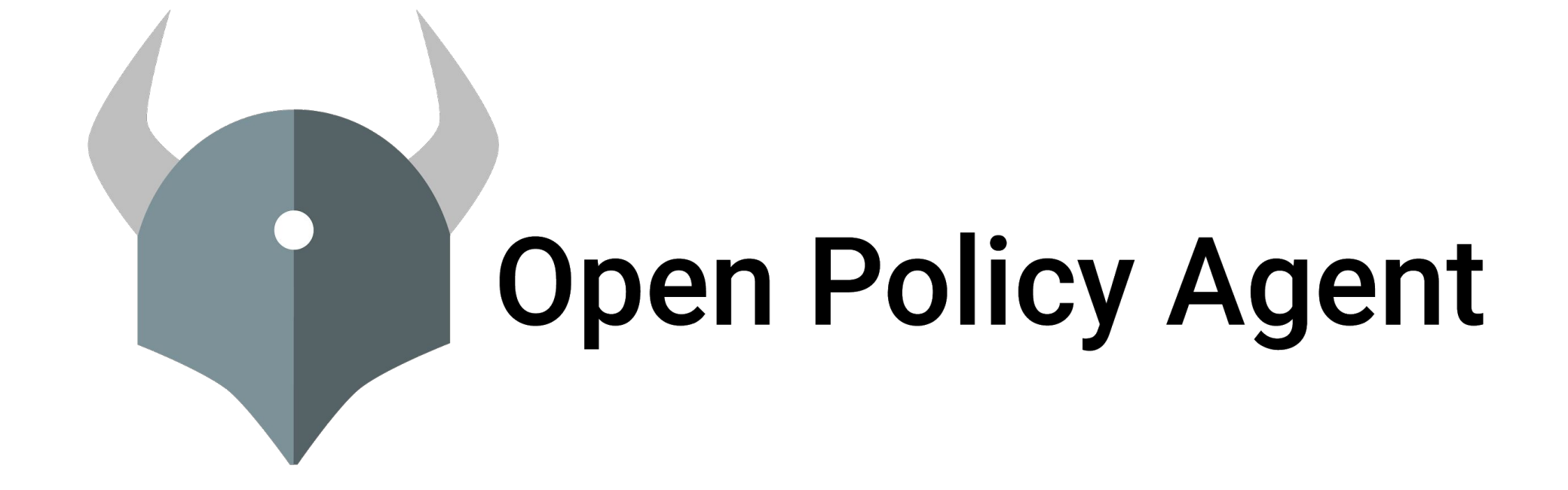

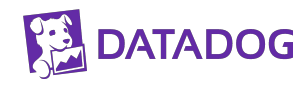

#### **Domain agnostic**

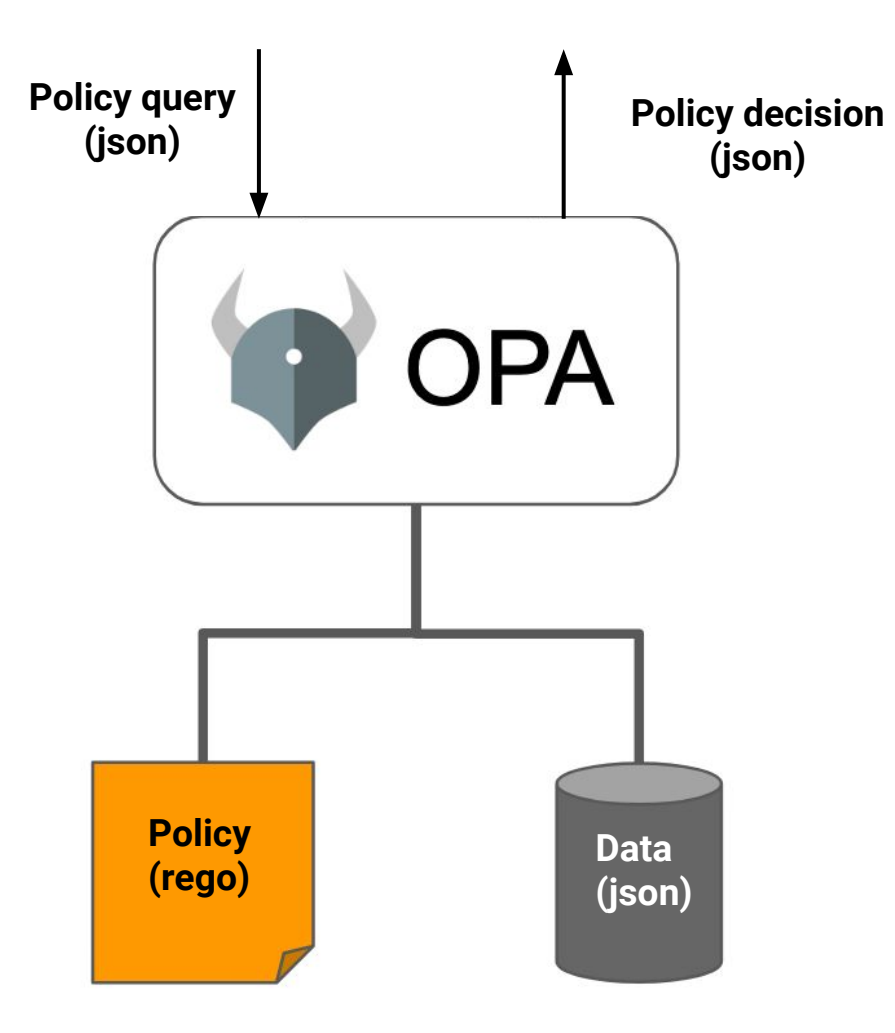

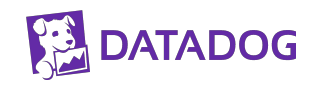

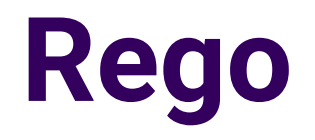

**}**

```
{ 
  "method": "GET",
  "path": ["finance", "salary", "alice"], 
  "user": "bob"
```

```
default allow = false
allow = true { 
   input.method == "GET"
   input.user == "bob"
}
allow = true { 
   input.method == "GET" 
   input.user == input.path[2]
}
```
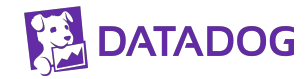

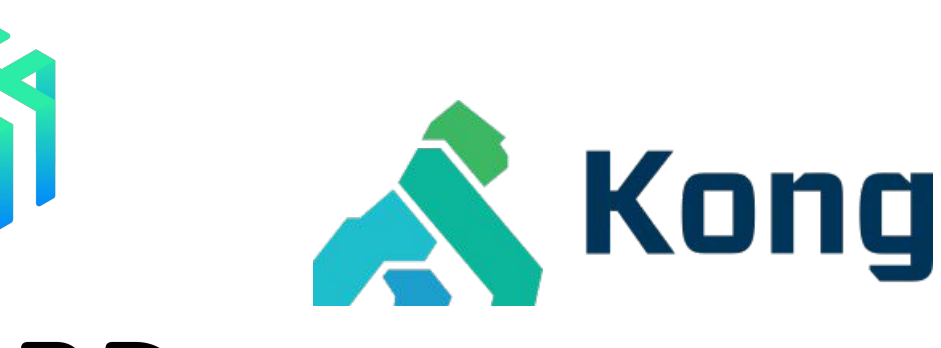

#### LINKERD

# kubernetes

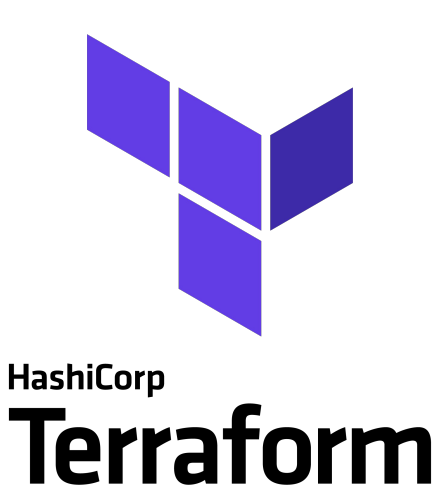

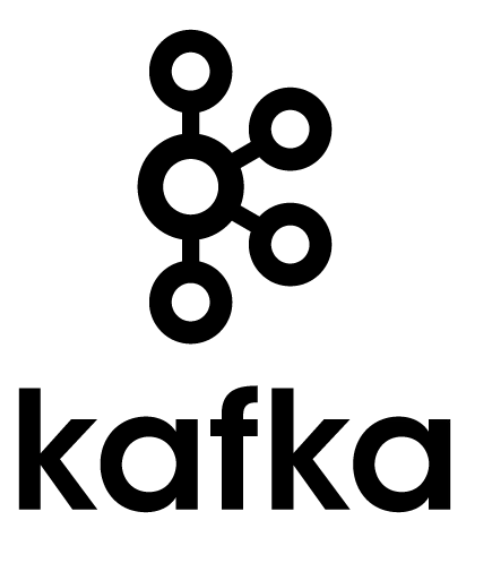

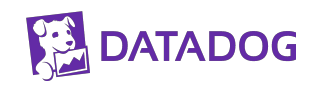

#### **OPA Ecosystem**

Showcase of OPA integrations, use-cases, and related projects.

Ordered by the amount of content.

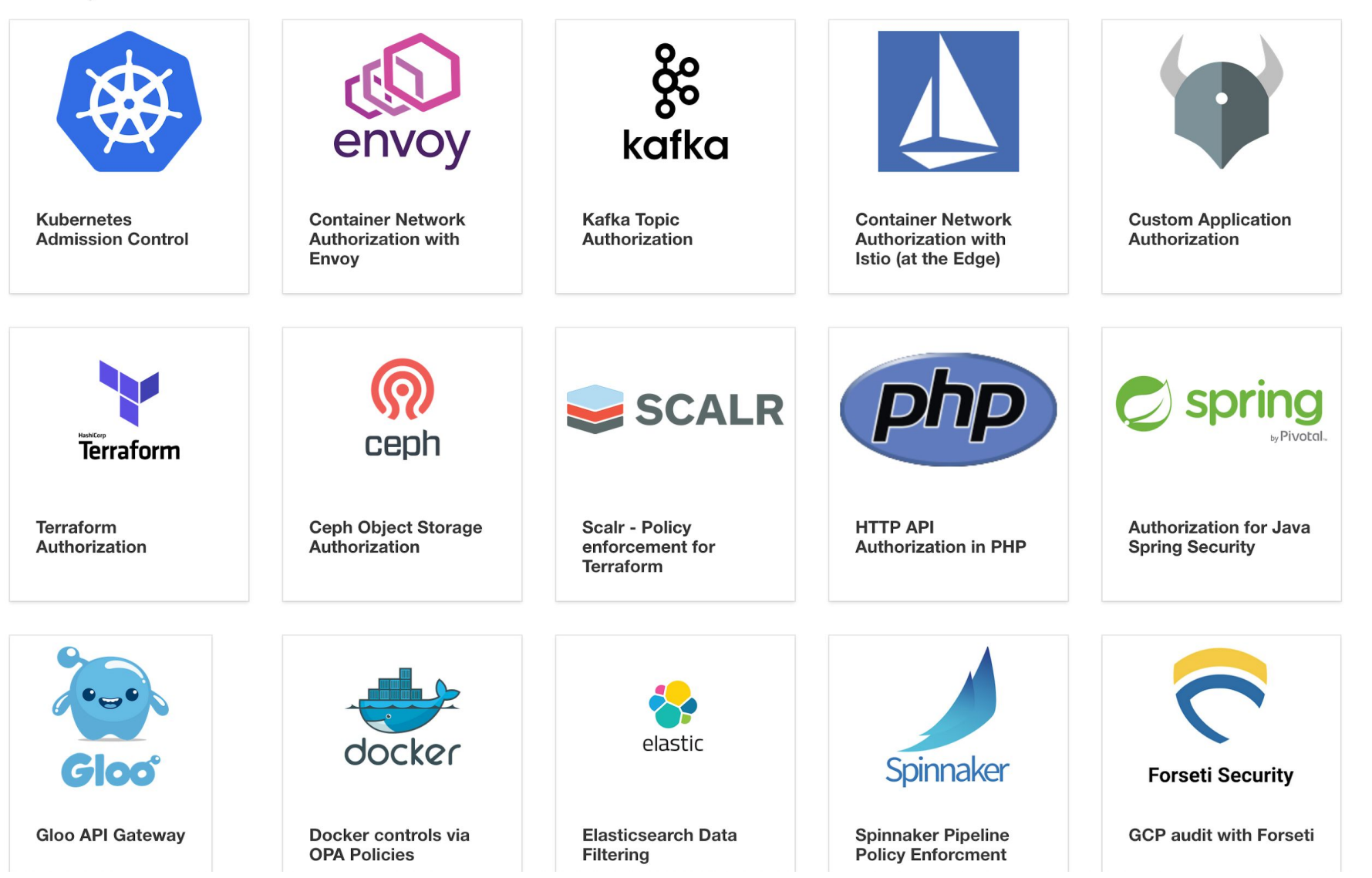

**DATADOG** 

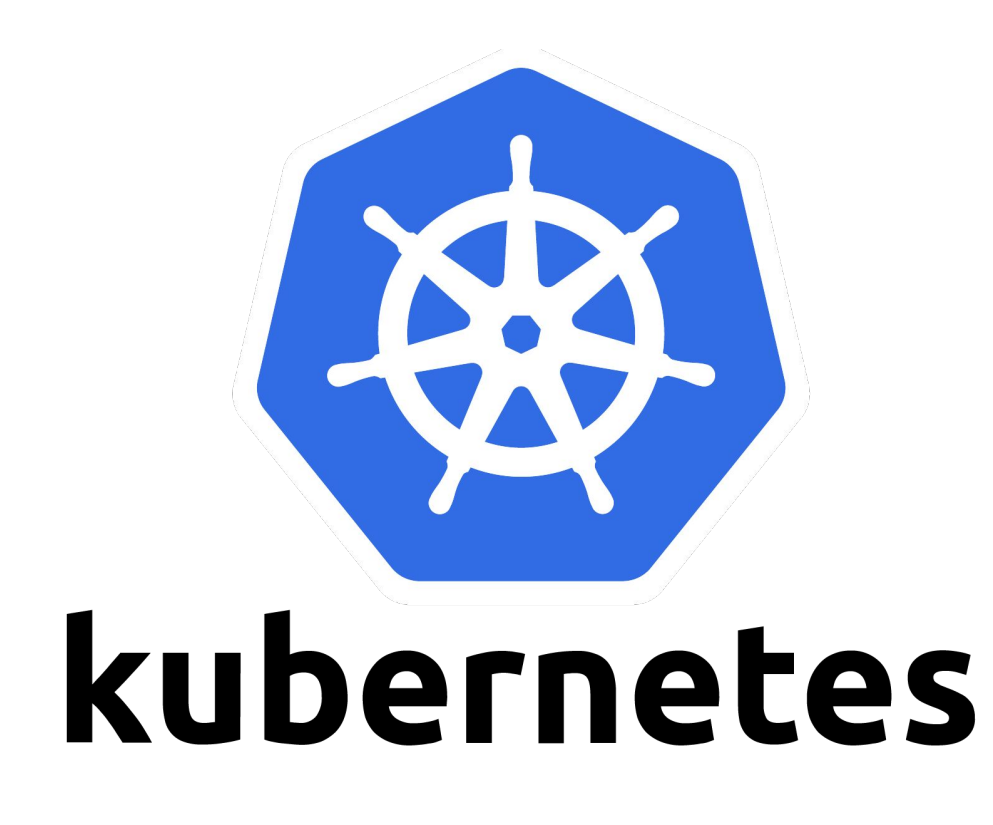

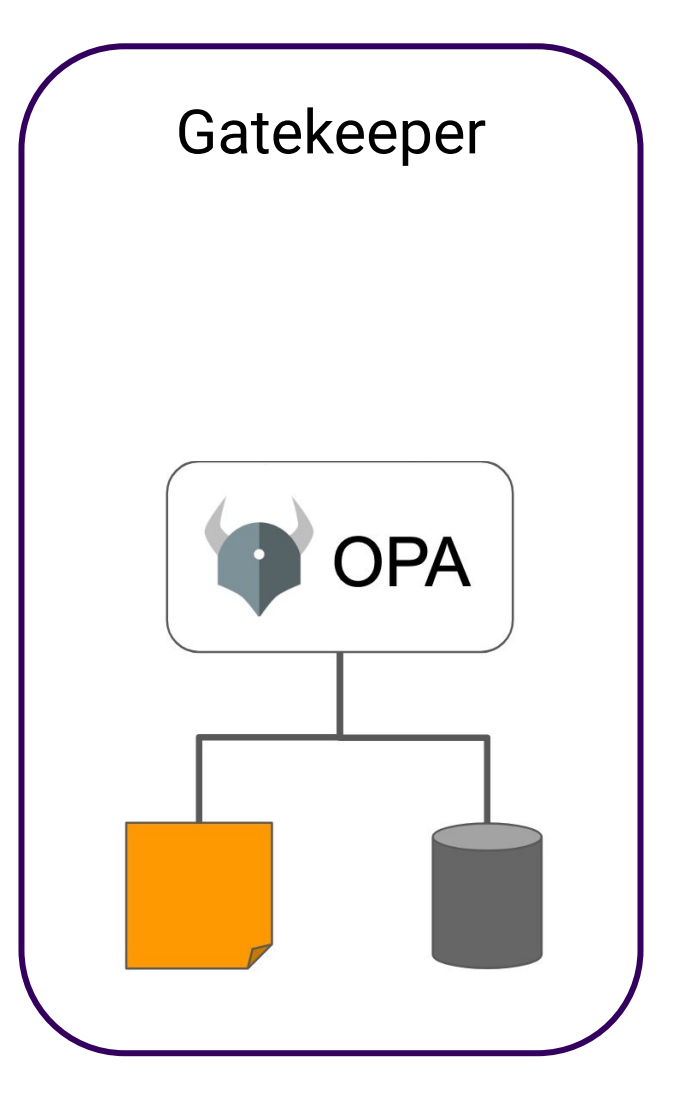

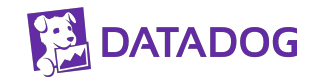

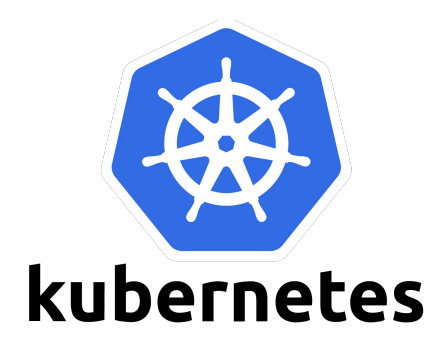

**API request**

**Authentication**

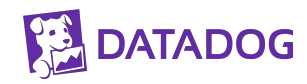

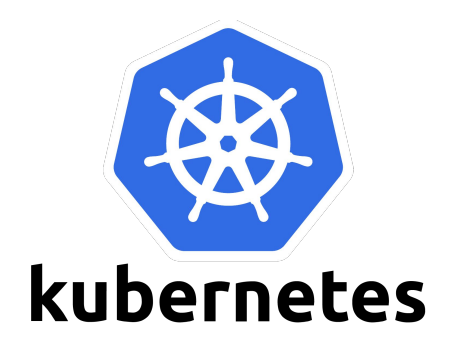

**API request**

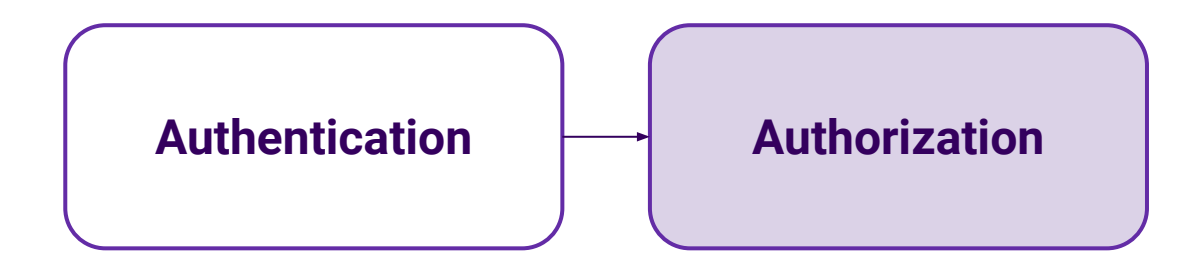

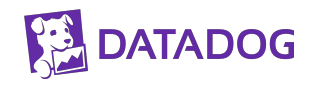

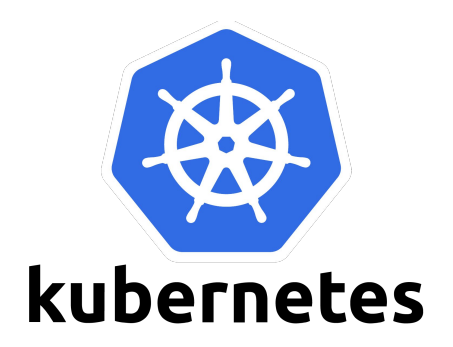

**API request**

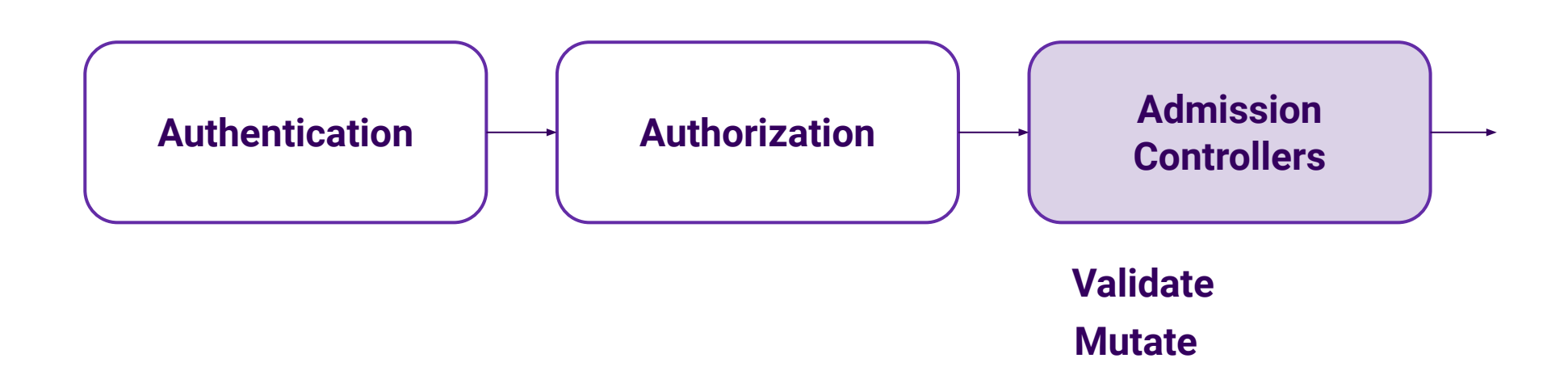

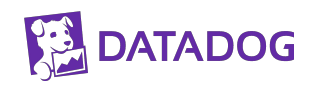

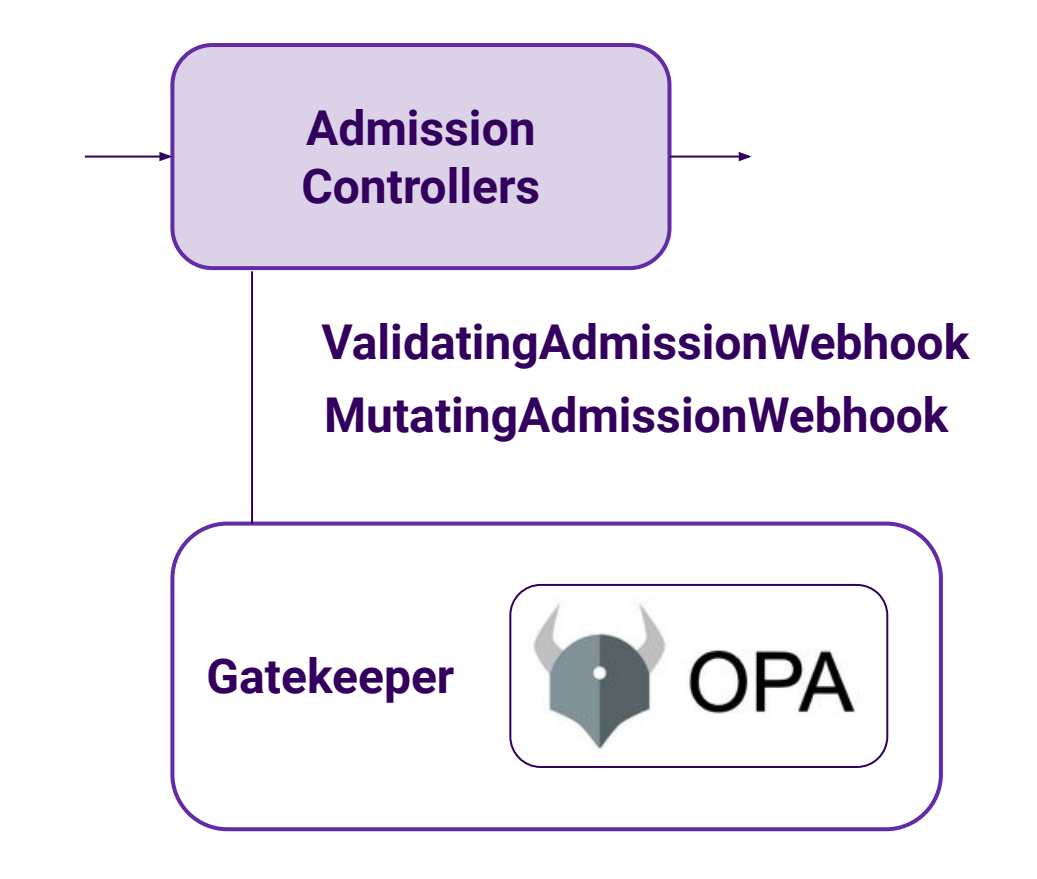

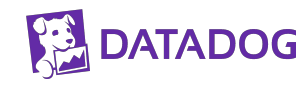

#### **Gatekeeper is Kubernetes native**

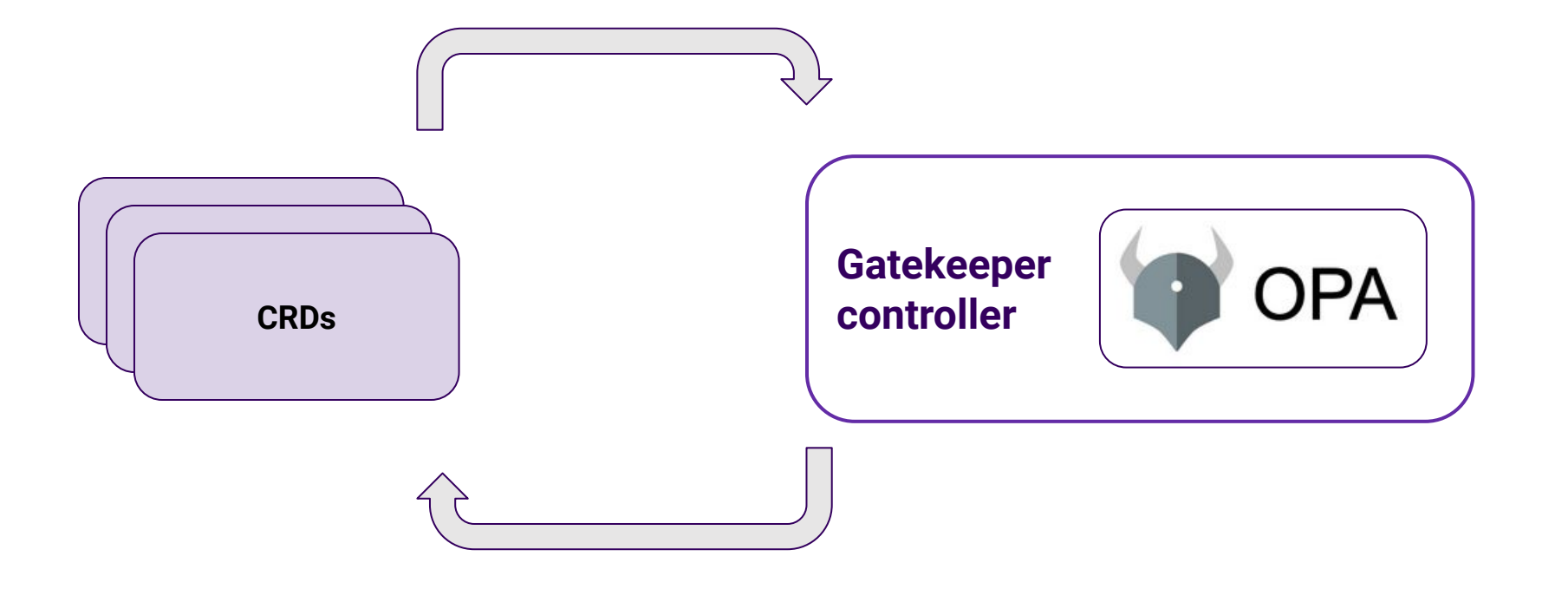

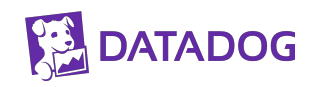

#### **Main CRDs**

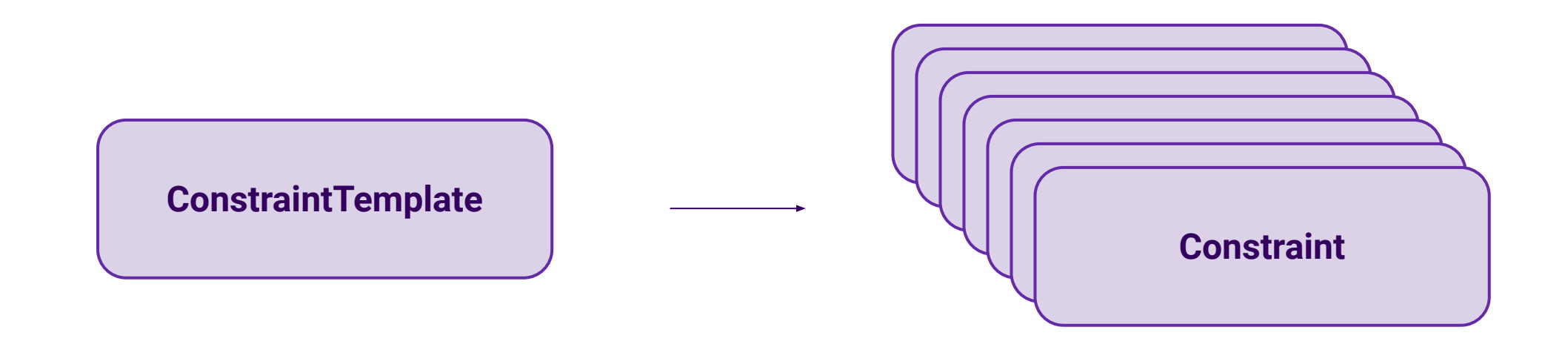

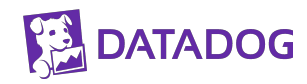

#### **ConstraintTemplate**

```
apiVersion: templates.gatekeeper.sh/v1beta1
kind: ConstraintTemplate
metadata:
   name: k8srequiredlabels
spec:
   crd:
     spec:
       names:
         kind: K8sRequiredLabels
       validation:
         # Schema for the `parameters` field
         openAPIV3Schema:
           properties:
              labels:
                type: array
                items: string
   targets:
```
#### **targets: - target: admission.k8s.gatekeeper.sh rego: | package k8srequiredlabels violation[{"msg": msg, "details": {"missing\_labels": missing}}] { provided := {label | input.review.object.metadata.labels[label]} required := {label | label := input.parameters.labels[\_]} missing := required - provided count(missing) > 0 msg := sprintf("you must provide labels: %v", [missing]) }**

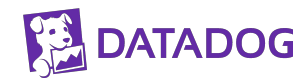

#### **Constraints**

```
apiVersion: constraints.gatekeeper.sh/v1beta1
kind: K8sRequiredLabels
metadata:
  name: ns-must-have-gk
spec:
   match:
     kinds:
       - apiGroups: [""]
         kinds: ["Namespace"]
   parameters:
     labels: ["gatekeeper"]
```

```
apiVersion: constraints.gatekeeper.sh/v1beta1
kind: K8sRequiredLabels
metadata:
   name: pod-required-labels
spec:
  match:
     namespace: "default"
     kinds:
       - apiGroups: [""]
         kinds: ["Pod"]
   parameters:
     labels: ["do-not-delete"]
```
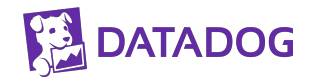

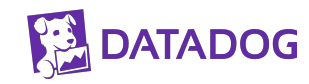

**Images can only come from approved registries**

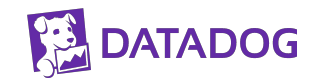

**Images can only come from approved registries**

**Deployments require to have certain mandatory labels**

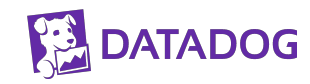

**Images can only come from approved registries**

**Deployments require to have certain mandatory labels**

**Container images must have a digest**

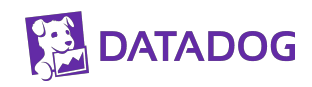

**Images can only come from approved registries**

**Deployments require to have certain mandatory labels**

**Container images must have a digest**

#### **Containers must have memory and CPU limits set and within a specified max value**

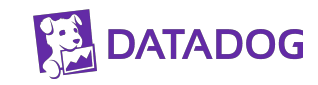

#### **Gatekeeper Library**

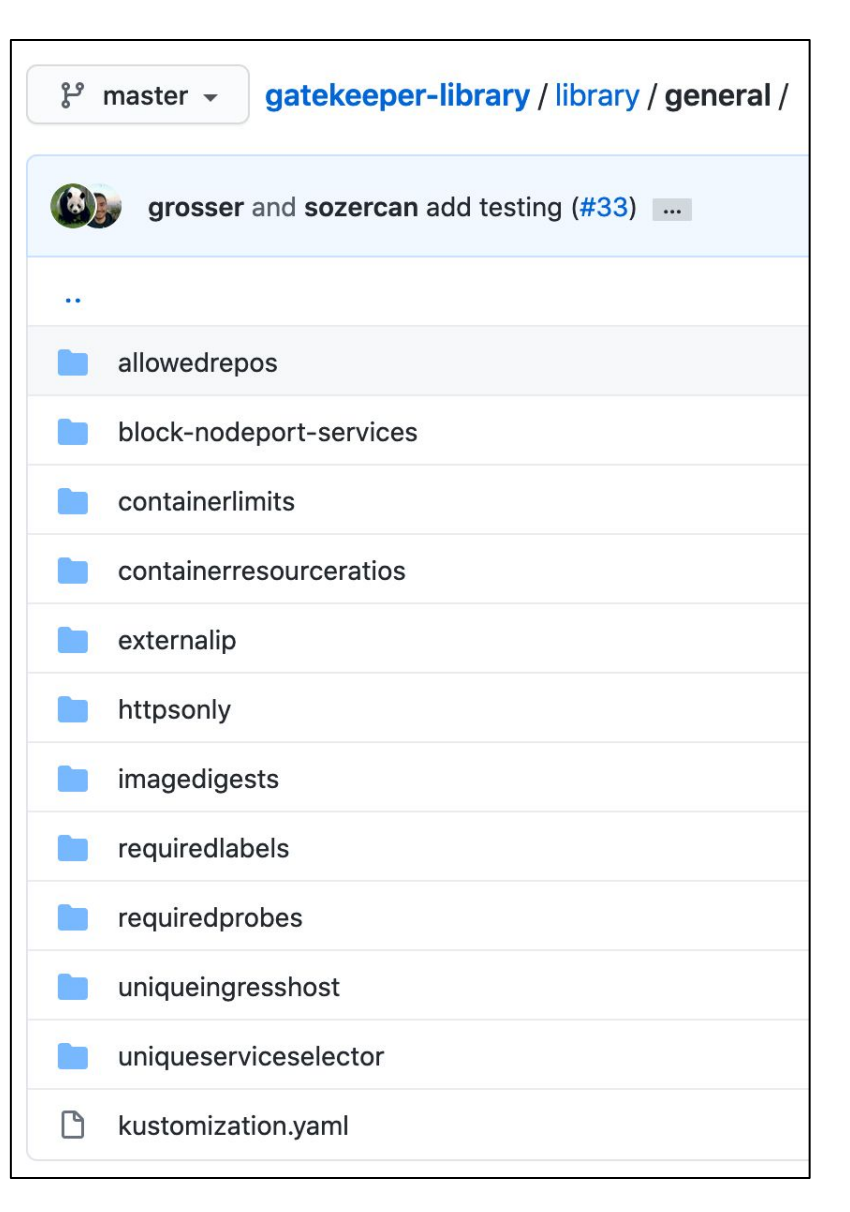

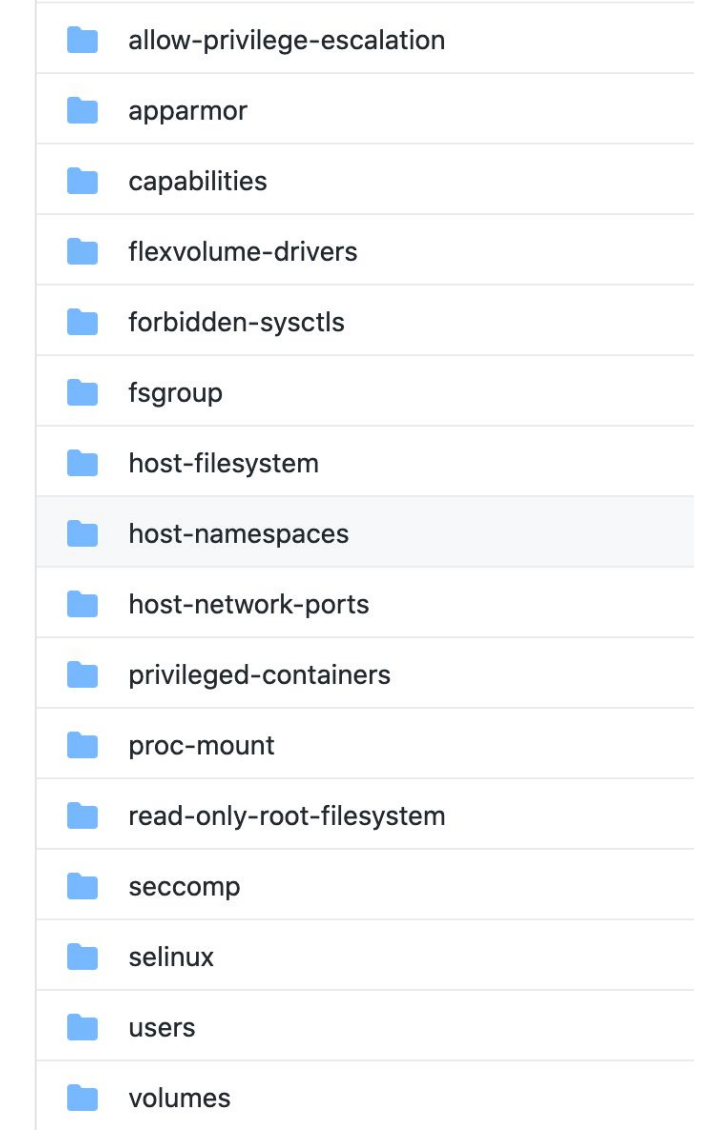

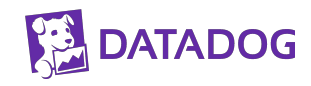

#### **https-only**

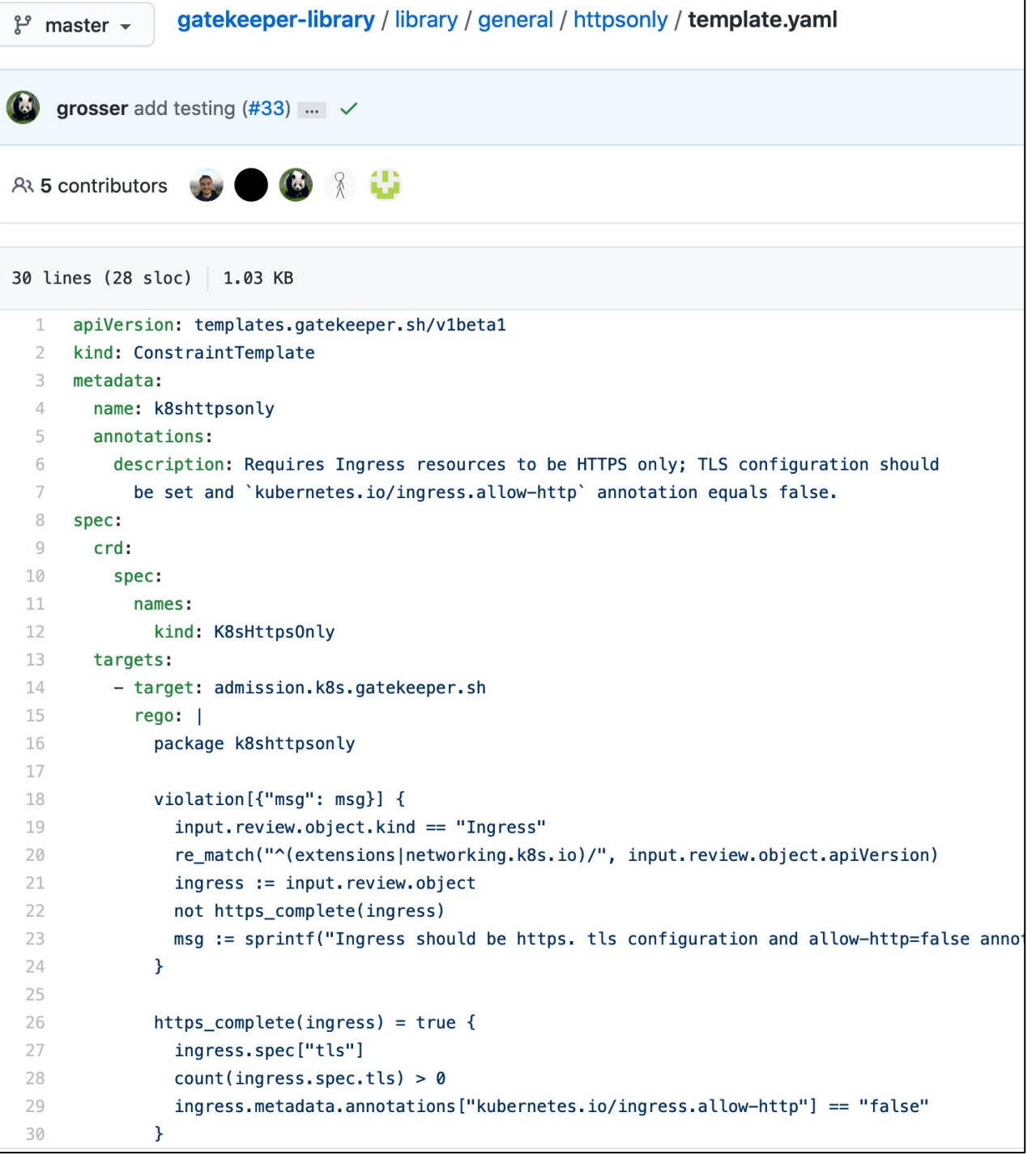

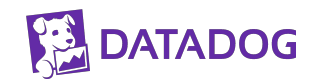

#### https-only

**ATADOG** 

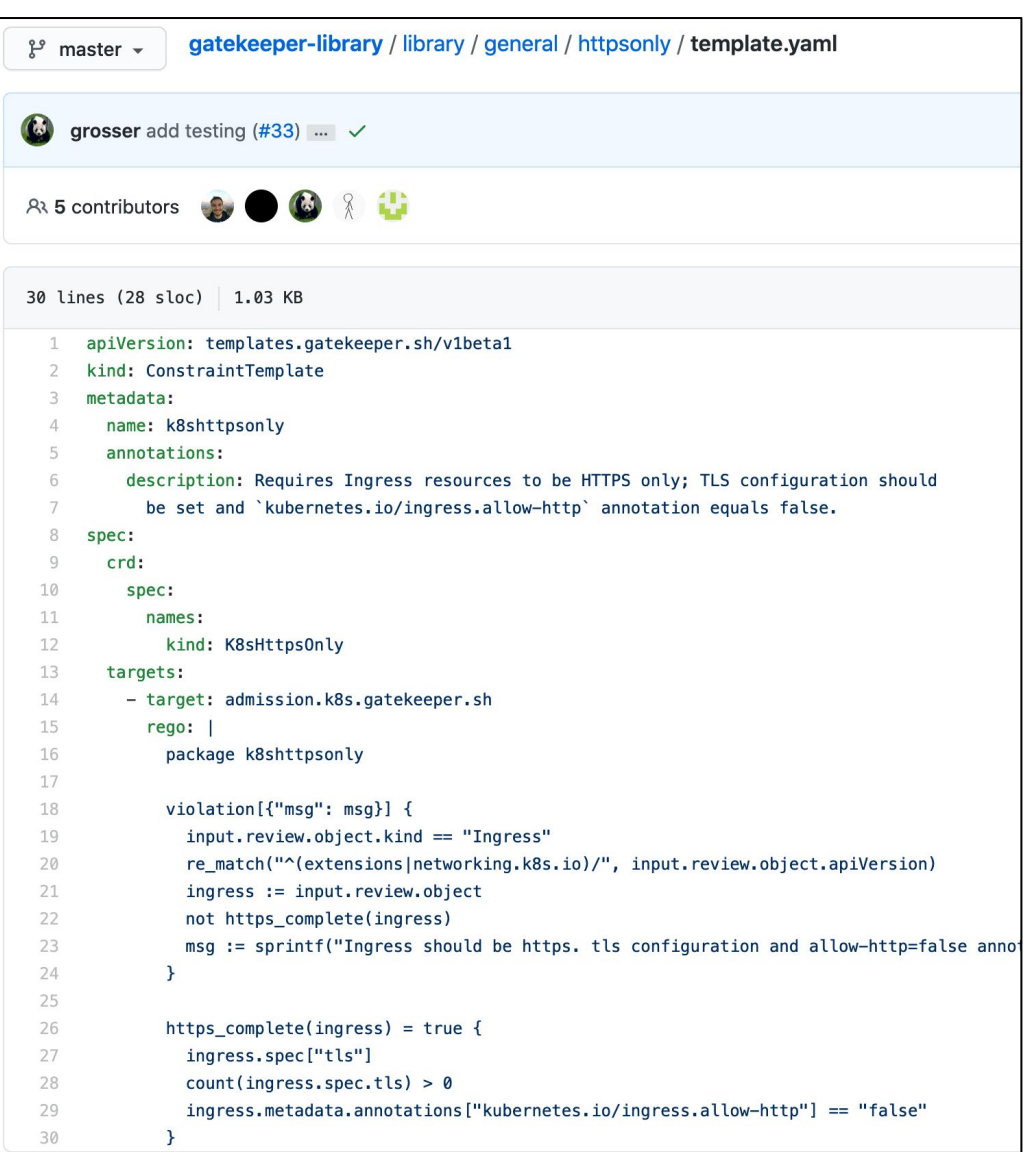

```
apiVersion: constraints.gatekeeper.sh/v1beta1
kind: K8sHttps0nly
metadata:
 name: ingress-https-only
spec:
 match:
    kinds:
      - apiGroups: ["extensions", "networking.k8s.io"]
        kinds: ["Ingress"]
```
apiVersion: extensions/v1beta1 kind: Ingress metadata: name: ingress-demo-disallowed spec: rules:

- host: example-host.example.com

http:

paths:

- backend:

serviceName: nginx

servicePort: 80

#### **https://github.com/open-policy-agent/gatekeeper-library**

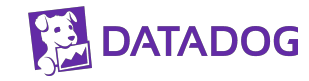

## **Observability**

## **Out-of-the-box metrics**

ConstraintTemplates, Constraints (gauge)

Webhook: #requests (count) and latency (histogram)

Audit: #violations (count) and time last run (gauge)

Sync: # resources cached (count) and time last run (gauge)

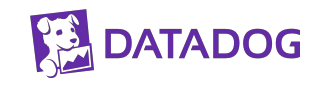

# **Datadog integration**

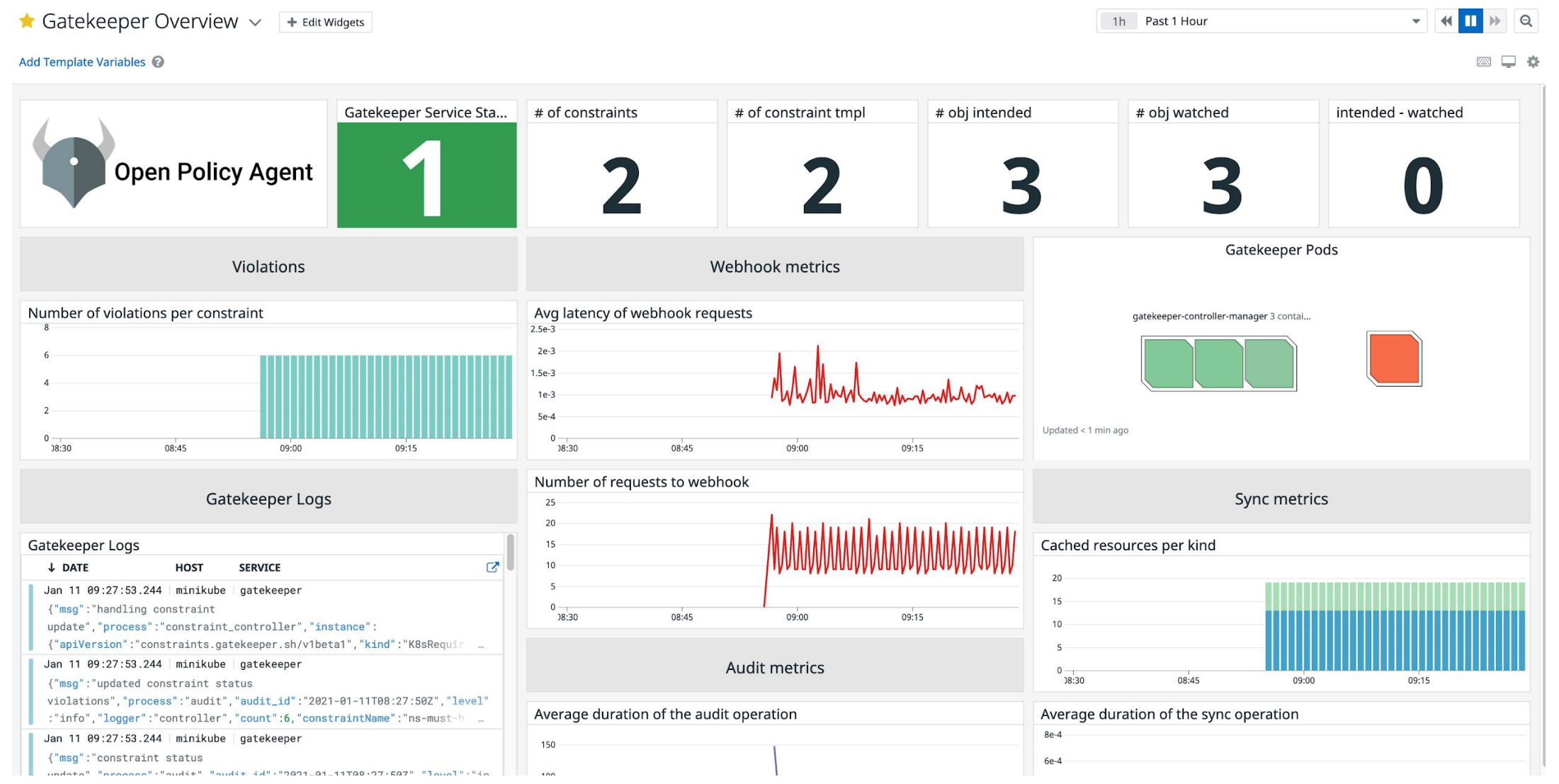

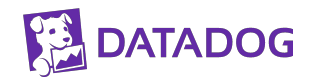

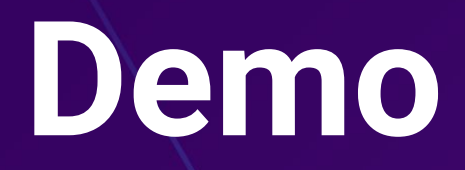

#### **Host must be unique among all Ingresses**

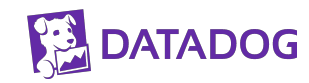

#### **Host must be unique among all Ingresses**

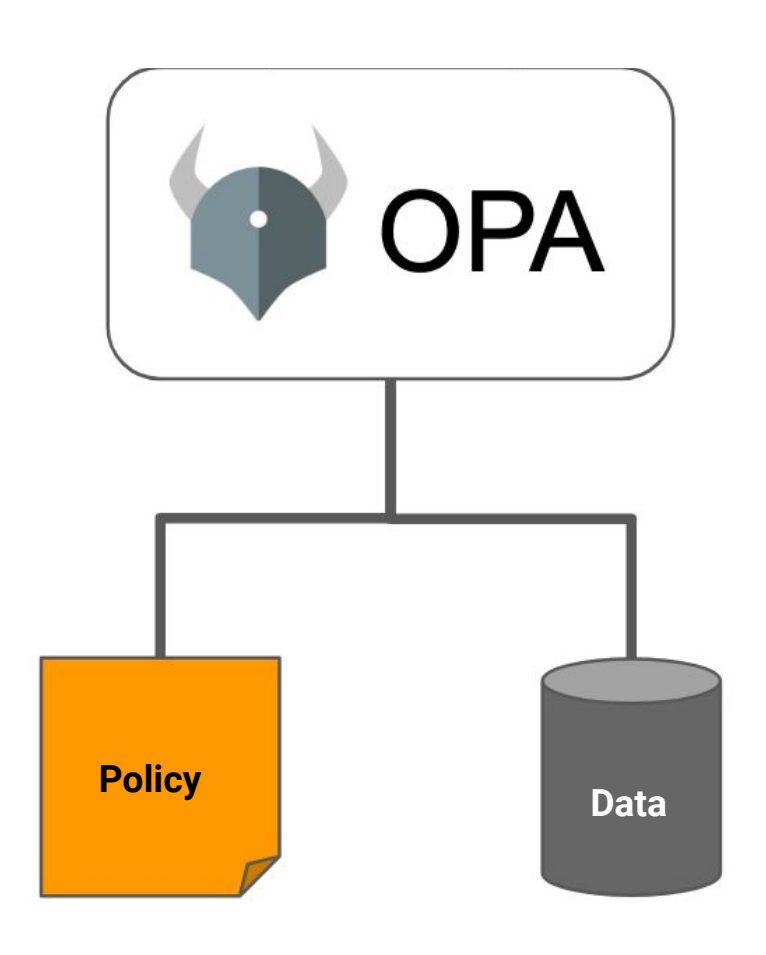

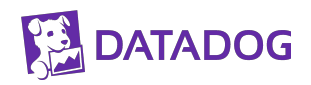

#### **Host must be unique among all Ingresses**

**Policy Data**

**apiVersion: config.gatekeeper.sh/v1alpha1 kind: Config metadata: name: config namespace: "gatekeeper-system" spec: sync: syncOnly: - group: "extensions" version: "v1beta1" kind: "Ingress" - group: "networking.k8s.io" version: "v1beta1" kind: "Ingress"**

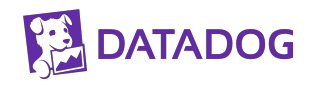

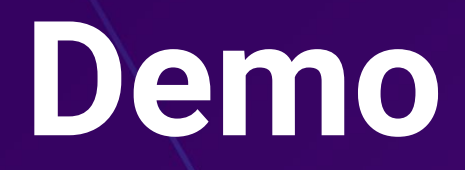

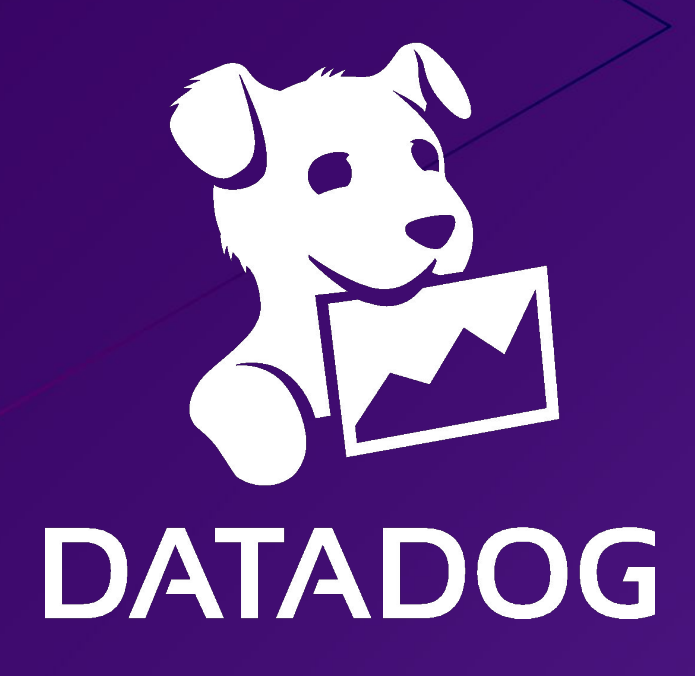

**Thanks!** 

@arapulido